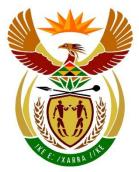

# basic education

Department: Basic Education **REPUBLIC OF SOUTH AFRICA** 

# SENIOR CERTIFICATE EXAMINATIONS/ NATIONAL SENIOR CERTIFICATE EXAMINATIONS

# **COMPUTER APPLICATIONS TECHNOLOGY P2**

2022

**MARKS: 150** 

TIME: 3 hours

This question paper consists of 17 pages.

Please turn over

#### INSTRUCTIONS AND INFORMATION

1. This question paper consists of:

| SECTION A | (25) |
|-----------|------|
| SECTION B | (75) |
| SECTION C | (50) |

- 2. Answer ALL the questions.
- 3. Number the answers correctly according to the numbering system used in this question paper.
- 4. Start EACH question on a NEW page.
- 5. Do NOT write in the right-hand margin of the ANSWER BOOK.
- 6. Leave an open line after EACH subquestion.
- 7. Generally, one mark is allocated per fact; therefore, a 2-mark question would require TWO facts, etc.
- 8. Read the questions carefully. DO NOT give more options than the question requires as they will NOT be marked.
- 9. All answers MUST be related to Computer Applications Technology.
- 10. Unless otherwise specified, answers such as 'cheaper', 'slower'/'faster', etc. will NOT be accepted.
- 11. Do NOT use brand names in your answers, unless specifically required.
- 12. Write neatly and legibly.

#### SECTION A

#### **QUESTION 1: MULTIPLE-CHOICE QUESTIONS**

Various options are given as possible answers to the following questions. Choose the answer and write only the letter (A–D) next to the question numbers (1.1 to 1.10) in the ANSWER BOOK, e.g. 1.11 D.

- 1.1 A user may suffer from ... when spending a lot of time at the computer.
  - A RSI
  - B ALU
  - с іст
  - D HCI

(1)

(1)

- 1.2 Which ONE of the following is most likely to be the size of a data bundle bought by a user?
  - A 1 MB
  - B 100 KB
  - C 1 GB
  - D 5 TB
- 1.3 A ... could be used to input data instead of using the number keys on a keyboard.
  - A barcode scanner
  - B touch pad
  - C joystick
  - D game controller

#### 1.4 Which ONE of the following is NOT an example of a biometric input device?

- A Fingerprint reader
- B Microphone
- C Touch pad
- D Camera

(1)

(1)

1.5 Study the screenshot below and answer the question that follows.

| D2 - ( |   |   | 0    | f <sub>x</sub> | =IF(C2 | 2>=30,"Pas | s","Fail") |   |
|--------|---|---|------|----------------|--------|------------|------------|---|
|        | А | В | С    | D              |        | E          | F          | G |
| 1      |   |   | Mark | Result         |        |            |            |   |
| 2      |   |   | 68   |                |        |            |            |   |
| 0      |   |   |      |                |        |            |            |   |

Which ONE of the following options would display the CORRECT result for cell D2?

- A Fail
- B 30
- C ""
- D Pass

(1)

(1)

(1)

- 1.6 Which ONE of the following functions is used in a database, but NOT in a spreadsheet?
  - A LEN
  - B AVG
  - C MAX
  - D COUNT (1)
- 1.7 In a word processor, the ... fixes misspelt words without user input.
  - A Thesaurus
  - B Find and Replace
  - C Spelling & Grammar
  - D AutoCorrect

#### 1.8 This type of file contains data which is most likely separated by commas:

- A csv
- B doc
- C xls
- D ppt

#### 1.9 Which ONE of the following is the fastest option for permanent storage?

- A DVD B ROM C HDD D Cache (1)
- 1.10 A point of sales (POS) system is typically linked to a ...
  - A spreadsheet.
  - B database.
  - C text file.
  - D jpeg file.

| (1 | )  |
|----|----|
| [1 | 0] |

#### **QUESTION 2: MATCHING ITEMS**

Choose a term/concept from COLUMN B that matches the description in COLUMN A. Write only the letter (A-T) next to the question numbers (2.1 to 2.10) in the ANSWER BOOK, e.g. 2.11 U.

|            | COLUMN A                                                                                      |       | COLUMN B        |
|------------|-----------------------------------------------------------------------------------------------|-------|-----------------|
| 2.1        | A program that enables a user to<br>organise his/her files and folders                        | А     | RAM             |
| <b>っ</b> っ | An application most suited for data analysis                                                  | В     | LTE             |
| 2.2        |                                                                                               | С     | word processing |
| 2.3        | Software that attempts to collect                                                             | D     | resolution      |
|            | information about a user without his/her permission                                           | E WAN | WAN             |
| 2.4        | A spreadsheet function that extracts text data                                                | F     | shaping         |
| 2.5        | A standard used in wireless                                                                   | G     | Disk Cleanup    |
| 2.0        | communication that provides high-speed data transfers                                         | н     | spyware         |
| <b>.</b>   |                                                                                               | I     | SUM             |
| 2.6        | Certain internet services are given<br>bandwidth preference over other<br>services            | J     | spam            |
| 0.7        |                                                                                               | К     | MID             |
| 2.7        | An important consideration when<br>purchasing a monitor                                       | L     | keyboard        |
| 2.8        | A hardware component that will improve the performance of a computer                          | М     | LAN             |
| 0.0        |                                                                                               | Ν     | phishing        |
| 2.9        | Type of network that connects offices of<br>a company that are located in different<br>cities | 0     | VoIP            |
| 0.40       |                                                                                               | Ρ     | Explorer        |
| 2.10       | Unwanted e-mail sent to a large number of users                                               | Q     | adware          |
|            |                                                                                               | R     | spreadsheet     |
|            |                                                                                               | S     | brightness      |
|            |                                                                                               | Т     | Bluetooth       |

[10]

#### **QUESTION 3: TRUE/FALSE ITEMS**

Indicate whether the following statements are TRUE or FALSE. Write 'true' or 'false' next to the question numbers (3.1 to 3.5) in the ANSWER BOOK. If the statement is true, write 'TRUE'. If the statement is false, write 'FALSE' and change the underlined word(s) to make the statement TRUE. (Do NOT simply use the word 'NOT' to change the statement.)

6 SC/NSC

NO mark will be awarded if FALSE is written without a correct answer.

EXAMPLES:

|                         | QUESTION                                                           | ANSWER                                          |                    |
|-------------------------|--------------------------------------------------------------------|-------------------------------------------------|--------------------|
| The in<br>the <u>RC</u> | itial start-up instructions are stored in <u>DM</u> .              | True                                            |                    |
|                         | <u>C</u> has slots for hardware components as the CPU.             | False – Motherboard                             |                    |
| 3.1                     | HDMI cables transfer only video sig                                | nals.                                           | (1                 |
| 3.2                     | <u>NFC</u> requires the devices to be very                         | close together for data transfer.               | (1                 |
| 3.3                     | Data transfer speed in a Wi-Fi<br>obstructions are removed.        | network could be improved if <u>physical</u>    | (1                 |
| 3.4                     | Grid computing enables computer decision-making and problem-solvin | rs to perform intellectual tasks, such as<br>g. | (1                 |
| 3.5                     | Cryptocurrencies are very large data                               | a sets that are analysed to reveal trends.      | (1)<br><b>[5</b> ] |

#### TOTAL SECTION A: 25

# **SECTION B**

## **QUESTION 4: SYSTEMS TECHNOLOGIES**

| 4.1 | Discuss the concept of communication in the information processing cycle. |                                                                                                    |     |  |  |
|-----|---------------------------------------------------------------------------|----------------------------------------------------------------------------------------------------|-----|--|--|
| 4.2 | Give Of                                                                   | Give ONE reason why a hard disk drive is not preferred in a laptop.                                                   |     |  |  |
| 4.3 | You wis                                                                   | sh to set up a 'small office home office' (SOHO) with four computers.                                                 |     |  |  |
|     | 4.3.1                                                                     | Explain TWO criteria that could be used to select a printer for this office.                                          | (2) |  |  |
|     | 4.3.2                                                                     | What type of software licence would you prefer when installing an office suite for this office? Motivate your answer. | (2) |  |  |
|     | 4.3.3                                                                     | Give TWO benefits of buying a UPS for this office.                                                                    | (2) |  |  |
|     | 4.3.4                                                                     | Which problem could arise if the printer purchased for this office is NOT set as the default printer?                 | (1) |  |  |
| 4.4 | Give TV                                                                   | VO disadvantages of using open-source software.                                                                       | (2) |  |  |
| 4.5 |                                                                           | why a user would prefer using a virtual keyboard rather than a<br>I keyboard.                                         | (1) |  |  |
| 4.6 | It is goo                                                                 | od practice to make backups of data.                                                                                  |     |  |  |
|     | 4.6.1                                                                     | Give TWO reasons why it is important to make offline backups.                                                         | (2) |  |  |
|     | 4.6.2                                                                     | Why should you never make an offline backup of your work on the same device as the original work?                     | (1) |  |  |
|     | 4.6.3                                                                     | Name a file extension which is typically associated with backup file sizes that were reduced.                         | (1) |  |  |
| 4.7 | What ch                                                                   | hange must be made to the resolution of a monitor to assist a visually d user?                                        | (1) |  |  |
| 4.8 | What is                                                                   | the Task Manager most commonly used for?                                                                              | (1) |  |  |
| 4.9 |                                                                           | VO reasons why it is not recommended that an accountant uses a trial of financial software.                           | (2) |  |  |

| 0     |  |
|-------|--|
| C/NSC |  |

| 4.10 | Suggest TWO ways to resolve the problem of a mouse that does not work properly, other than replacing the mouse. | (2)                 |
|------|----------------------------------------------------------------------------------------------------|---------------------|
| 4.11 | Name TWO kinds of information found in the metadata of a file.                                                  | (2)                 |
| 4.12 | Discuss the purpose of a QR code.                                                                               | (1)<br><b>[25</b> ] |

## **QUESTION 5: INTERNET AND NETWORK TECHNOLOGIES**

|     | Suggest TWO possible ways to resolve this problem.                                            | (2)<br><b>[15]</b> |
|-----|-----------------------------------------------------------------------------------------------|--------------------|
| 5.8 | You cannot connect to the computer network in your classroom.                                 |                    |
| 5.7 | Discuss TWO advantages of using a VPN.                                                        | (2)                |
| 5.6 | Give TWO reasons why internet access is important to users of computing devices.              | (2)                |
|     | State TWO ways to connect more than four devices to this router.                              | (2)                |
| 5.5 | A particular router has only four network cable ports.                                        |                    |
| 5.4 | Give TWO reasons why some users prefer to listen to a podcast rather than reading text.       | (2)                |
| 5.3 | Suggest TWO ways in which software can be used to protect a network from unauthorised users.  | (2)                |
| 5.2 | What is the advantage of using the https protocol over the http protocol?                     | (1)                |
| 5.1 | Name a type of internet connection you would recommend for a school AND motivate your answer. | (2)                |

#### **QUESTION 6: INFORMATION MANAGEMENT**

6.1 Complete the table below to indicate whether each question is suitable or unsuitable to be used in a questionnaire, and give a motivation for your answer.

| 1<br>Question<br>number | 2<br>Question                             | 3<br>Suitable/<br>Unsuitable | 4<br>Motivation |
|-------------------------|-------------------------------------------|------------------------------|-----------------|
| Question 1              | What are the benefits of cloud computing? |                              |                 |
| Question 2              | Do you store your data in the cloud?      |                              |                 |

Copy only columns 1, 3 and 4 in the ANSWER BOOK to answer this question. (4)

6.2 Study the extract below and answer the questions that follow.

Cape Town University Press

Giant Elon Musk rocket is about to CRASH into the Moon after '7 years of chaos'

Harry Pettit, Deputy Technology and Science Editor

14:15, 25 Jan 2022 Updated: 17:01, 25 Jan 2022

A FOUR-TONNE chunk of a SpaceX is on a collision course with the Moon, according to online space junk trackers.

The out-of-control booster was launched from Florida in February 2015 as part of the rocket firm's first interplanetary mission.

|     | 6.4.2             | Give ONE reason to use a line chart.                                                                                | (1)<br><b>[10</b> ] |
|-----|-------------------|----------------------------------------------------------------------------------------------------|---------------------|
|     | 6.4.1             | Give ONE reason to use a pie chart.                                                                                 | (1)                 |
| 6.4 | •                 | hered data from various sources when you did your PAT. You wish to ohs to display your data analysis in the report. |                     |
| 6.3 | Which T<br>docume | WO word processing features can be used to reference a source in a ent?                                             | (2)                 |
|     | 6.2.2             | How would you check if the information above is accurate?                                                           | (1)                 |
|     | 6.2.1             | What makes Harry Pettit a trustworthy source?                                                                       | (1)                 |

## **QUESTION 7: SOCIAL IMPLICATIONS**

|     | media.                                                                                     | (2)<br><b>[10]</b> |
|-----|--------------------------------------------------------------------------------------------|--------------------|
| 7.6 | Discuss TWO negative effects a user can experience if he/she overuses social               |                    |
| 7.5 | Give ONE reason why some companies may NOT allow their employees to telecommute.           | (1)                |
| 7.4 | Explain TWO ways to protect your privacy when using the internet through a public hotspot. | (2)                |
| 7.3 | Suggest TWO ways in which to prevent computer hardware theft in schools.                   | (2)                |
| 7.2 | Give TWO guidelines that can be found in a school's BYOD policy.                           | (2)                |
| 7.1 | Give an example of a product that is considered to be intellectual property.               | (1)                |

#### **QUESTION 8: SOLUTION DEVELOPMENT**

- 8.1 What is the purpose of using a bookmark in a word processing document? (1)
- 8.2 How would you prepare the headings in a word processing document to appear in an automatic table of contents? (1)
- 8.3 Study the design of the following database table:

| Field Name | Data Type  | Description (Optional) |
|------------|------------|------------------------|
| sName      | Short Text | Name of student        |
| sSurname   | Short Text | Surname of student     |
| SA_ID      | Short Text | South African ID       |
| Gender     | Short Text | Male or Female         |
| Age        | Number     | Age in current year    |
| School     | Short Text | Name of school         |

- 8.3.1 Suggest an appropriate size for the *sName* field. (1)
- 8.3.2 Which field would be appropriate to use as the primary key? (1)
- 8.3.3 Which data type could be used for the *Gender* field to select an appropriate option? (1)
- 8.3.4 Which field property of the *School* field would automatically insert data in that field? (1)
- 8.4 A database contains several uniform resource locators (URLs).

How would you be able to display all the records of URLs ending in '.com' in a database query? (1)

8.5 Which spreadsheet feature can be used to copy the results of a formula from one spreadsheet to appear in another spreadsheet without copying the formula?

(1)

(1)

(1)

| C6 ▼ : × ✓ f= SUM(C2:C6) |           |           |            |
|--------------------------|-----------|-----------|------------|
|                          | А         | В         | С          |
| 1                        |           | Raw Marks | Final Mark |
| 2                        | Learner 1 | 34.4      | 35         |
| 3                        | Learner 2 | 50.6      | 51         |
| 4                        | Learner 3 | 22.23     | 23         |
| 5                        | Learner 4 | 41.45     | 42         |
| 6                        |           |           | 0          |

8.6 The spreadsheet below indicates the marks of some learners.

8.6.1 The marks in column B were adjusted to display the next whole number in column C.

Which spreadsheet function was used to return the next whole number in column C?

8.6.2 The function displayed in the formula bar was used to give the result in cell C6.

Why is the result in cell C6 a '0' (zero)?

- 8.6.3 Which spreadsheet function can be used to determine the number of learners listed in the spreadsheet? (1)
- 8.7 The following HTML code appeared in an HTML editor:

| <html><br/><body></body></html>                                                          |
|------------------------------------------------------------------------------------------|
| <hl>Shopping List</hl>                                                                   |
| <ul> <li>Butter</li> <li>Eggs</li> <li>Flour</li> </ul>                                  |
| <ol start="20"><br/><li>Soap</li><br/><li>Shampoo</li><br/><li>Toothpaste</li><br/></ol> |
| <br>                                                                                     |

Illustrate how this web page would display.

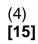

TOTAL SECTION B: 75

## SECTION C

### QUESTION 9: INTEGRATED SCENARIO

The Representative Council of Learners (RCL) of your school plans to host a talent show to raise funds. You are required to use your computer knowledge to assist the RCL.

- 9.1 The school will use computers to manage the talent show.
  - 9.1.1 Complete the missing specifications of an entry-level computer that could be used by the RCL. Write the answer next to the question number (9.1.1(a) to (c)) in the ANSWER BOOK.

| Computer Specifications |                 |  |
|-------------------------|-----------------|--|
| Monitor                 | 17" LCD display |  |
| (a)                     | Celeron         |  |
| Storage device          | (b)             |  |
| (C)                     | 802.11          |  |

- 9.1.2 Why would the RCL prefer to use tablets for the registration of participants in the talent show?
- 9.1.3 One of the RCL members recommended that they use voice recognition software for the registration.

Give ONE motivation to support this suggestion AND ONE motivation NOT to support this suggestion. (2)

- 9.2 Give TWO reasons why it would be better to use online storage for fundraising data.
- 9.3 Some participants complain that when they click on the link to the talent show website, it opens to an unexpected website.

Give ONE reason why this occurs AND how can it be avoided in the future. (2)

(3)

(1)

(2)

(2)

(2)

[25]

9.4 The worksheet below summarises ticket sales for the talent show for one night.

|   | А                | В               | С            | D            |  |
|---|------------------|-----------------|--------------|--------------|--|
| 1 | SUMMARY OF TI    | CKET SALES      |              |              |  |
| 2 |                  |                 |              |              |  |
| 3 | Type of Seat     | Number of Seats | Tickets Sold | Sales Amount |  |
| 4 | Block 1 - Front  | 200             | 147          | 7350         |  |
| 5 | Block 2 - Middle | 250             | 180          | 8100         |  |
| 6 | Block 3 - Back   | 300             | 215          | 8600         |  |
|   |                  |                 |              |              |  |

- 9.4.1 State TWO spreadsheet features that the RCL could use so that fewer errors are made when data is captured. (2)
- 9.4.2 The data of the ticket sales are stored in <u>another</u> worksheet.

State TWO methods that were possibly used to display the number of tickets sold in column C, other than copying and pasting. (2)

- 9.4.3 Suggest TWO formatting changes that can make the worksheet more user-friendly.
- 9.5 Discuss TWO ways in which ICTs can be used to distribute programmes, posters, tickets and duty rosters for the talent show, instead of printing them.
- 9.6 After the talent show, the audience can use their smartphones to vote for the best act.

| Give TWO advantages of using an online form to vote. | (2) |
|------------------------------------------------------|-----|
|------------------------------------------------------|-----|

9.7 Trophies will be presented on the night of the talent show.

Give TWO advantages of printing trophies with a 3D printer. (2)

9.8 A member of the RCL will take photographs on the night of the talent show.

| 9.8.1 | State ONE possible problem when using a smartphone to take photographs at night.       | (1) |
|-------|----------------------------------------------------------------------------------------|-----|
| 9.8.2 | Suggest TWO guidelines to follow before posting photographs on social media platforms. | (2) |

#### **QUESTION 10: INTEGRATED SCENARIO**

An educational organisation offers online lessons and distance learning. The organisation will need ICTs to run smoothly.

| 10.1 | The laptops for the organisation need to be upgraded.                             |                                                                                           |     |  |  |
|------|-----------------------------------------------------------------------------------|-------------------------------------------------------------------------------------------|-----|--|--|
|      | Give a reason why the organisation may not be able to upgrade the laptops.        |                                                                                           |     |  |  |
| 10.2 | Internet connectivity is very important in an online educational environment.     |                                                                                           |     |  |  |
|      | 10.2.1                                                                            | Give the definition of broadband.                                                         | (2) |  |  |
|      | 10.2.2                                                                            | What is the unit of measurement for data transfer speed?                                  | (1) |  |  |
|      | 10.2.3                                                                            | What effect could throttling have on the users while learning online?                     | (1) |  |  |
| 10.3 | Give TWO disadvantages of video conferencing to deliver or access online lessons. |                                                                                           |     |  |  |
| 10.4 | Any organisation should be aware of privacy and security issues.                  |                                                                                           |     |  |  |
|      | 10.4.1                                                                            | Explain why a keylogger is a threat to online privacy and security.                       | (2) |  |  |
|      | 10.4.2                                                                            | Give TWO advantages of two-factor or multi-factor authentication for the user.            | (2) |  |  |
|      | 10.4.3                                                                            | Give TWO examples of web services that use two-factor or multi-<br>factor authentication. | (2) |  |  |
| 10.5 | Give TWO reasons why some students did not receive e-mails that were sent out.    |                                                                                           |     |  |  |
| 10.6 | Students will need to install add-ons to use the organisation's software.         |                                                                                           |     |  |  |
|      | 10.6.1                                                                            | What is the benefit of an add-on?                                                         | (1) |  |  |
|      | 10.6.2                                                                            | Give ONE example of an add-on.                                                            | (1) |  |  |
| 10.7 | Some lessons require augmented reality.                                           |                                                                                           |     |  |  |
|      | Explain the concept of augmented reality.                                         |                                                                                           |     |  |  |
| 10.8 | Give TWO advantages of online learning for the learner.                           |                                                                                           | (2) |  |  |
| 10.9 | The organisation requires learners to submit their work as PDF files.             |                                                                                           |     |  |  |
|      | Which a files?                                                                    | application, other than a PDF reader, can teachers use to open PDF                        | (1) |  |  |

10.10 A part of the organisation's website does not display correctly.

Study the HTML code below and answer the questions that follow.

```
<html>
<title>Online Courses<title>
 <body>
   <img src="online.jpg"/>
   <h1>Select a course</h1>
   Options
    Blue
      Green
   </body>
</html>
```

- 10.10.1 Why does the title 'Online Courses' not display in the web browser tab as expected?
- 10.10.2 How many columns will there be in the first row of the table if the HTML code above is displayed in a web browser?
- 10.11 An image in another web page of the organisation displays incorrectly. The file name and file extension are correct in the HTML code, but only a part of the image displays in the browser.

Suggest TWO ways to ensure that the image is fully visible.

(2) **[25]** 

(1)

(1)

TOTAL SECTION C: 50 GRAND TOTAL: 150